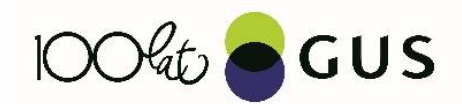

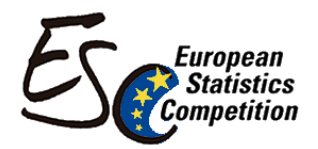

## Tworzenie wykresów i odczytywanie z nich danych statystycznych

MATERIAŁY – UZUPEŁNIENIE SCENARIUSZA WARSZTATÓW

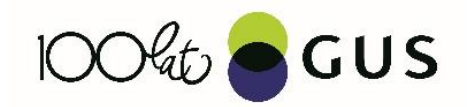

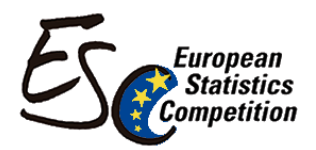

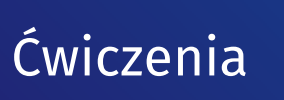

# Ćwiczenie 1:

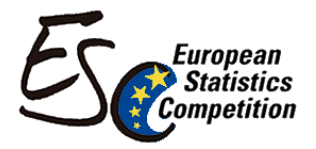

• Zinterpretuj dane z wykresu poniżej oraz wskaż rodzaj użytego wykresu:

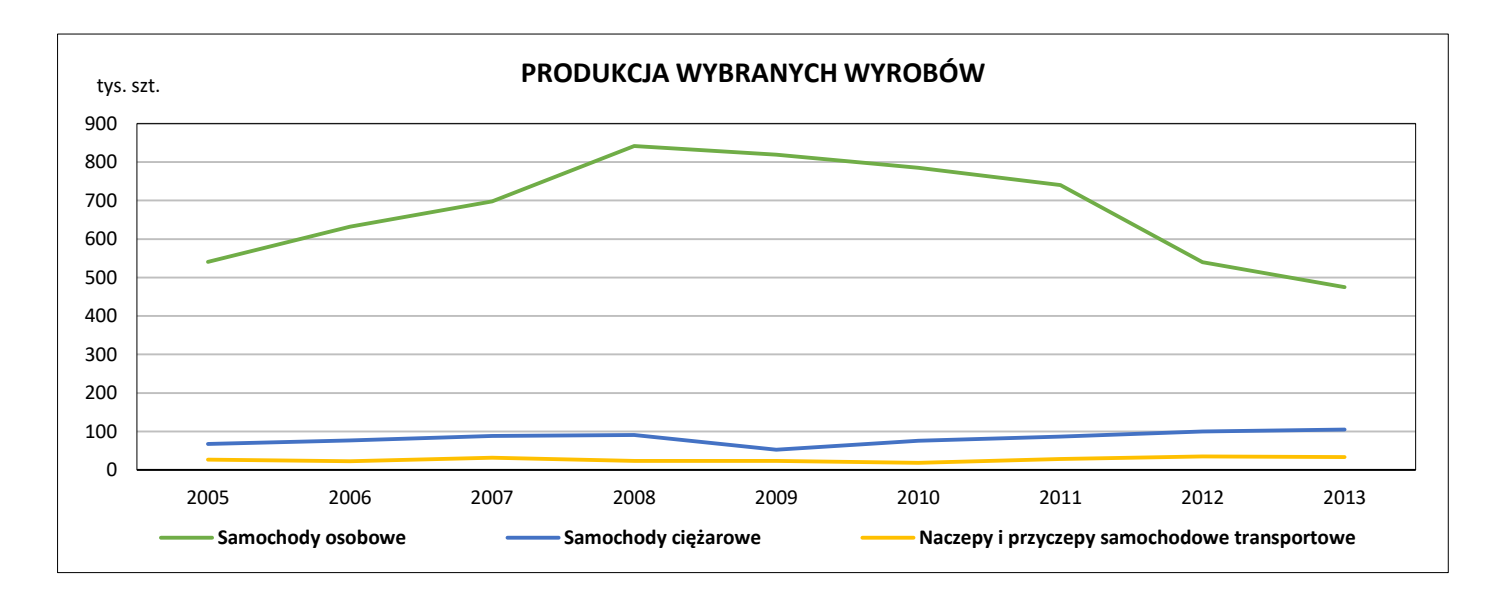

*Przykładowe pytania pomocnicze:*

*Jaka jest liczba wyprodukowanych samochodów ciężarowych w 2008 roku?*

*Jak zmienia się liczba wyprodukowanych samochodów osobowych w latach 2008-2012?*

*Porównaj liczbę naczep i przyczep samochodowych transportowych oraz liczbę samochodów osobowych, wyprodukowanych w 2008 roku?*

*Analogicznie możliwe jest wygenerowanie wielu innych pytań pomocniczych.*

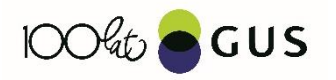

# Ćwiczenie 2:

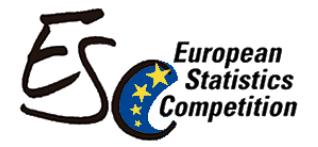

### • Wskaż rodzaj wykresów poniżej:

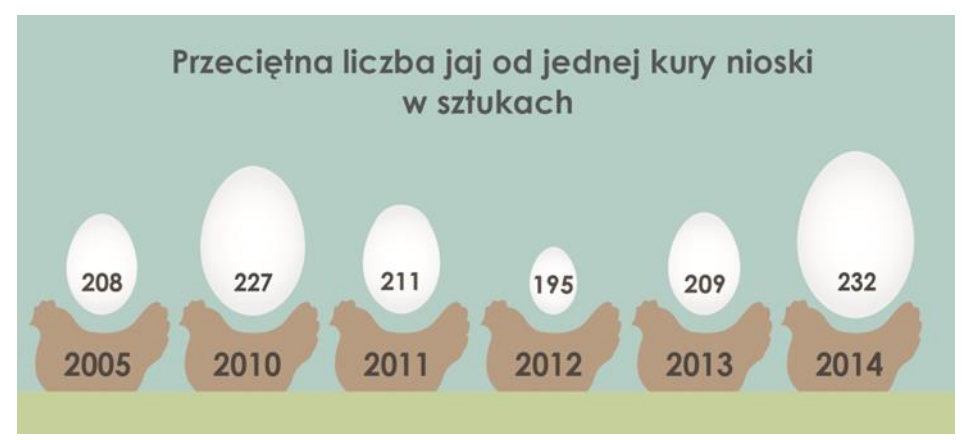

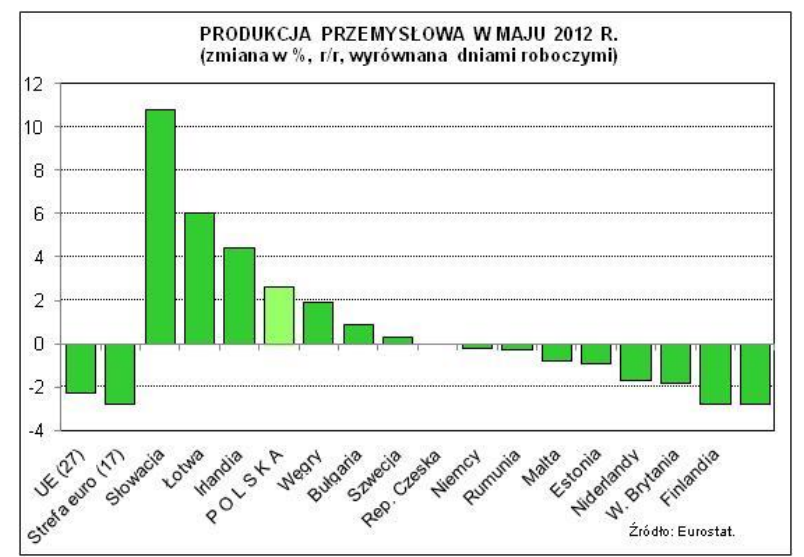

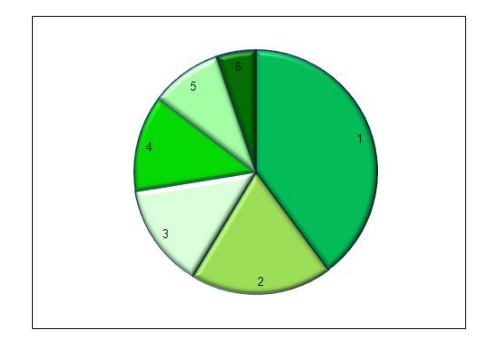

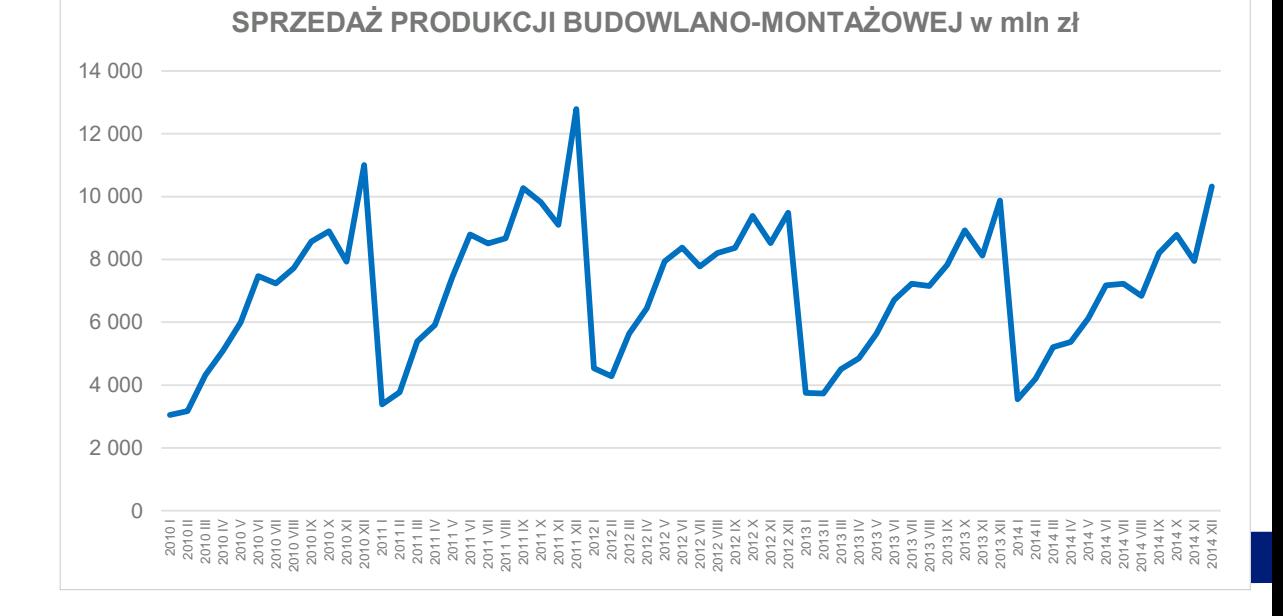

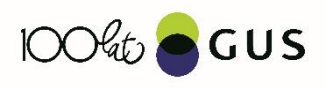

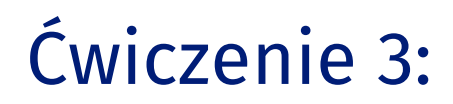

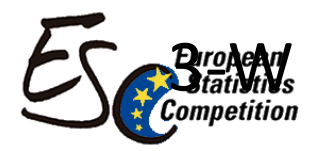

#### Wskaż rodzaj wykresu poniżej:

#### PRODUKT KRAJOWY BRUTTO W 2012 R. (ceny bieżące)

GROSS DOMESTIC PRODUCT IN 2012 (current prices)

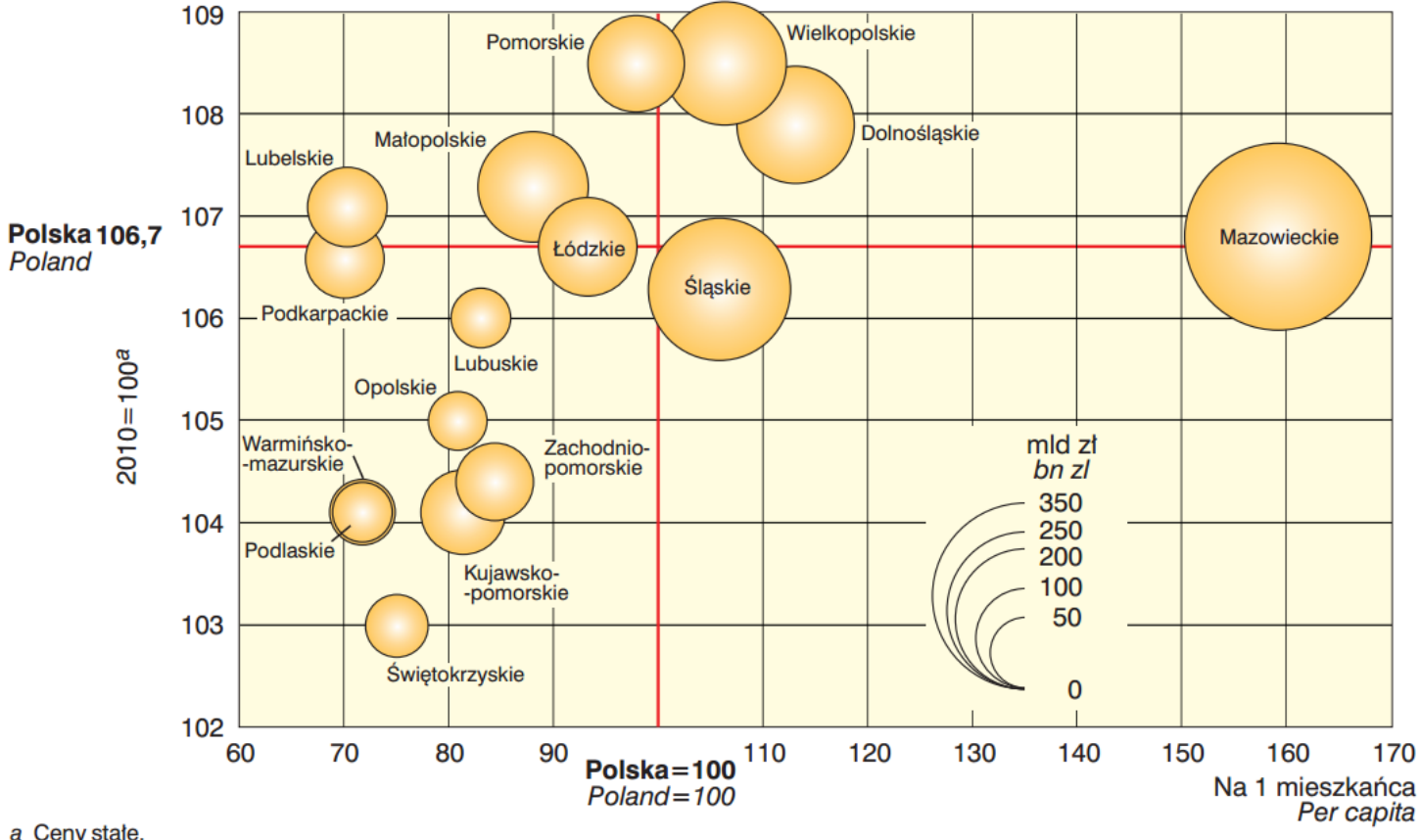

a Ceny state.<br>a Constant prices.

# Ćwiczenie 4:

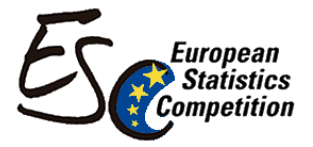

1. Zapraszam Was do zapoznania się z informacjami o specyficznym wykresie słupkowym – struktury ludności

https://www.powtoon.com/online-

[presentation/do5UoWS07Kw/piramida-wieku/?mode=movie](https://www.powtoon.com/online-presentation/do5UoWS07Kw/piramida-wieku/?mode=movie)

2. Teraz, kiedy już wiesz czym jest piramida wieku (struktura ludności), przeanalizuj dane na wskazanym wykresie [http://stat.gov.pl/obszary-tematyczne/ludnosc/ludnosc/ludnosc](http://stat.gov.pl/obszary-tematyczne/ludnosc/ludnosc/ludnosc-piramida/)piramida/ i wskaż, jaka była liczba kobiet i mężczyzn w wieku 80 lat wg stanu na 2005 rok.

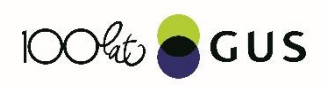